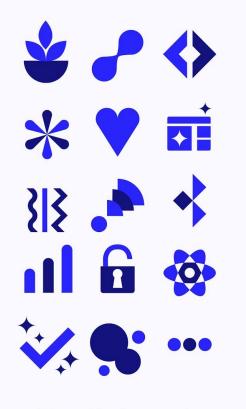

Polidea:

Airflow Summit 2020 - 14.07.2020

# Production Docker Image

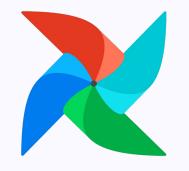

for Apache Airflow

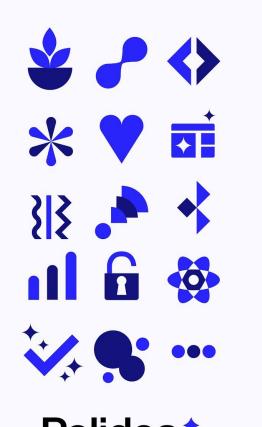

# Production Container Image

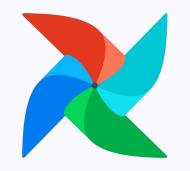

for Apache Airflow

Polidea:

Airflow Summit 2020 - 14.07.2020

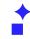

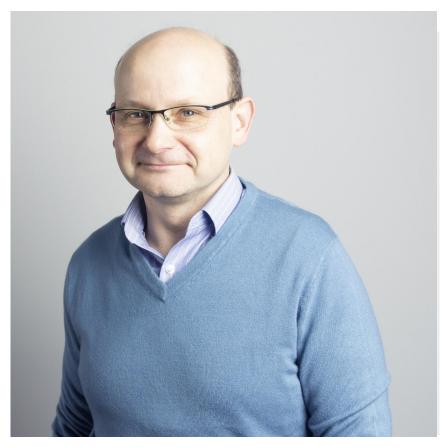

# **Jarek Potiuk**

Apache Airflow: PMC Member and Committer

Polidea: Principal Software Engineer (ex-CTO)

Airflow Summit: Co-Organizer: Content (Lead)

@higrys

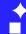

# Intro

## Intro

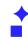

# What questions will be answered?

- Context
  - What container images are and why there are important?
- Status
  - How it looked like so far ?
  - How it is going to look like now?
- Internals
  - What is in the image?
  - Our How we test the image?
- Usage
  - How to extend Airflow Image?
  - O How to customize Airflow Image?
  - How you can use the Image?
- Future
  - O What's next?

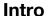

•

# What this talk is NOT about?

- Basic container image knowledge
  - https://docker-curriculum.com/
- Details of CI container image of Airflow
  - https://github.com/apache/airflow/blob/master/IMAGES.rst
- Details of how Kubernetes Airflow integrate
  - "Airflow on Kubernetes" by Michael Hewitt https://www.crowdcast.io/e/airflowsummit/6
- Details on deploying Airflow with the image

### Intro

•

# Who is the talk for?

- You want to deploy Airflow using container images
- You want to contribute to Airflow in Devops area
- You want to learn about best practices of using Airflow Containers
- You are a curious person that want to learn something new

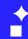

# Container Images

# Context

### Context

**+** 

# What is a container?

- Standard unit of software.
  - OCI: https://opencontainers.org/
- Packages code and its dependencies
- Lightweight execution package of software
- Container images binary packages

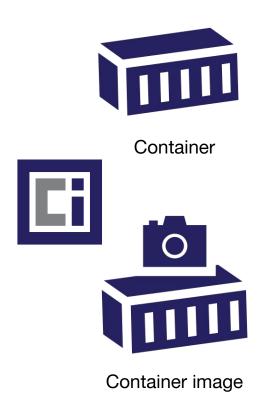

### Context

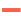

# **Container** ≠ **Docker**

- Docker is a command line tool
  - Building, Running, Sharing containers
- Docker Engine runs containers
- Alternatives: rkt, containerd, runc, podman, lxc, ...
- DockerHub.com is popular container registry
- Alternatives: GitHub, GCR, ECR, ACR

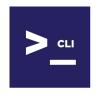

Container management CLI

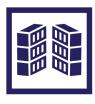

Container execution engine

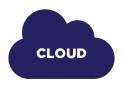

Container registry

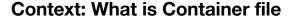

**+** 

- Specify base image
- Run commands
- Copy files
- Set working directory
- Define entrypoint
- Define default command

```
FROM ubuntu:18.04

COPY . /app

RUN make /app && make install

WORKDIR /bin/project

ENTRYPOINT ["/bin/project"]

CMD ["--help"]
```

# **Context: Container Lifecycle: Build**

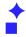

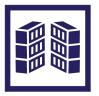

Container execution engine

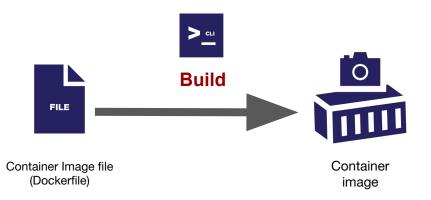

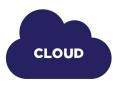

Container registry

# **Context: Container Lifecycle: Run**

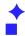

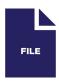

Container Image file (Dockerfile)

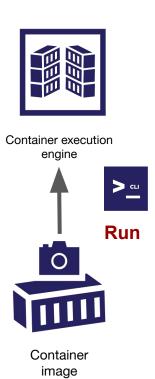

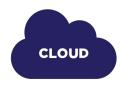

Container registry

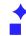

# **Context: Container Lifecycle: Push**

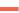

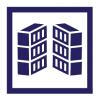

Container execution engine

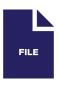

Container Image file (Dockerfile)

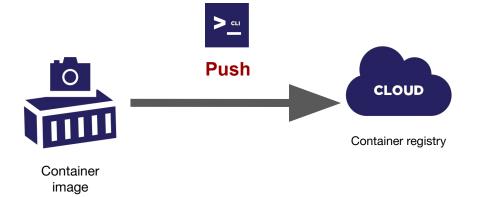

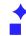

# **Context: Container Lifecycle: Pull**

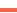

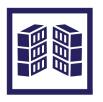

Container execution engine

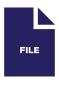

Container Image file (Dockerfile)

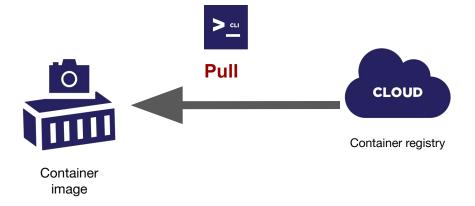

### Context

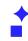

# Why containers are important?

- Predictable, consistent development & test environment
- Predictable, consistent execution environment
- Lightweight but isolated: sandboxed view of the OS isolated from others
- Build once: run anywhere
- Kubernetes runs containers natively
- Bridge: "Development -> Operations"

| ing and | CONTINUE OF THE PROPERTY OF THE PROPERTY OF TH |
|---------|----------------------------------------------------------------------------------------------------|
| 16      | Out below alleged                                                                                                    |
|         | tibles the printing to                                                                                                    |
|         | med painting (a)                                                                                                    |
|         |                                                                                                    |
| 9       | thing integration becomes                                                                                                    |
|         | Agrantian Agranus 885                                                                                                    |
|         | ikku, Artugusijan muus                                                                                                    |
|         | spiritum runya (MT                                                                                                    |
| 0       | thing telegration control                                                                                                    |
|         |                                                                                                    |
| 104     | New Antonios Section                                                                                                    |
|         | NEW COMPANIES AND COMPANIES AND COMPANIES AN |
| 11      |                                                                                                    |

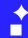

# Container Images

# Status

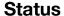

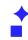

# **History of Containers in Airflow: CI**

- Used for CI for > 2 years: Gerardo Curiel
- Optimized and incorporated by Breeze 1.5 years ago or so
- Docker Compose as execution engine
- Slimmed down recently (Thanks Ash!)
- Optimized for development use

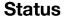

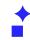

# **History of Containers in Airflow: Prod**

- Puckel image created by Matthieu "Puckel\_" Roisil (Thanks Matthieu!)
  - Used by many users in production
  - Used by the publicly available Helm Chart (not managed by community)
- Official Production Image (managed by community)
  - Alpha Quality community image in 1.10.10
  - Beta Quality community image in 1.10.11 (now!)

### **Status**

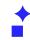

# State of the Official Production image

- Beta Quality usable for production
- Most important feedback incorporated
- Already used in production
- Public Helm Chart switched to the Official Production Image
- Community Helm Chart (donated by Astronomer!) uses it for testing
- Stable version in v1-10-stable, development in master

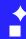

# Container Images

# Internals

## Internals: DockerHub releases

# Released image

- ~ 210 MB compressed size
- Python: 2.7, 3.5, 3.6, 3.7, 3.8
- 1.10.11 = Python 3.6
- manually released
- using "1.10.11" tag
- latest = 1.10.11
- docker pull apache/airflow

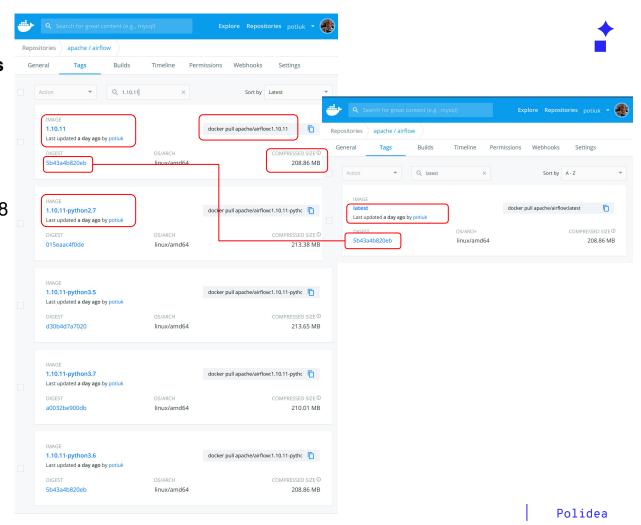

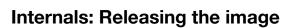

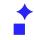

# **Container Image or Container File?**

- Apache Software Foundation releases sources, not binaries
- Binaries can only be released for convenience of users
- Binaries must be rebuildable from released sources (PyPI, for example)
- Users should be able to build the software they need
- Should we release Container Image, Container File, or both?

### Internals

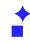

# Features of the production image

- Optimised for size (Compressed: ~230MB, ~800 MB on disk)
- Python 3.6, 3.7, 3.8 (2.0 and 1.10.\*), 2.7, 3.5 (1.10.\*)
- Extras installed:
  - async,aws,azure,celery,dask,elasticsearch,gcp,kubernetes, mysql,postgres,redis,slack,ssh,statsd,virtualenv
- OpenShift compatible (dynamic uid allocation)
- Gunicorn using shared memory (optimised parallelism)

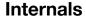

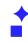

# Features of the production image file

- Builds optimised image
- Highly customizable (ARGs)
- Multi segmented (build + main)

# Internals: build image

# **Build image**

- Pass arguments
- Define variables
- Install apt dependencies (with dev ones)
- Install airflow (sources, pip, github): --user
- Include constraints
- Transpile website (yarn)
- ~700 MB compressed, ~2GB on disk
- Root user

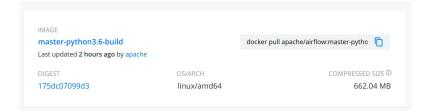

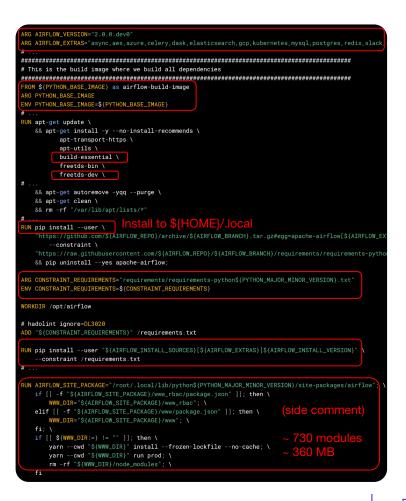

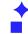

# Internals: main image

## Main image

- Pass arguments/ define variables
- Install apt dependencies (without dev!)
- Add user
- Uses root group (OpenShift)
- Copy(!) Airflow
- Copy DAGs (optionally)
- Copy entrypoint and clean-logs
- Access to /etc/passwd
- Embed dags (for tests)
- Optimized Gunicorn parallelism
- Set working dir
- Exposes port
- Set user
- Entrypoint and command
- ~230 MB compressed, ~800MB on disk

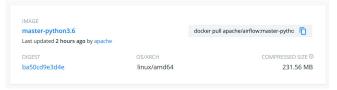

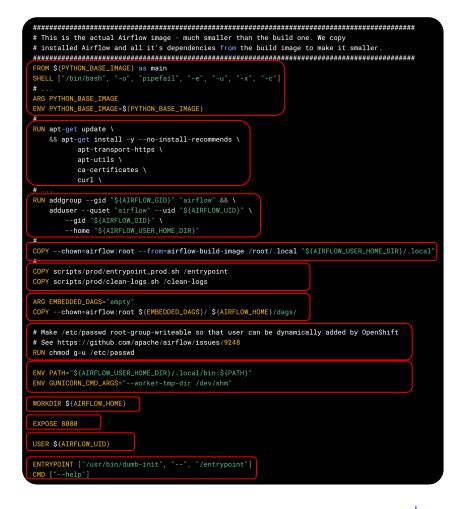

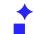

# **Internals: entrypoint**

- Creates user dynamically if missing (OpenShift)
- Fallbacks to sqlite metadata
- Waits until metadata DB is up
- Waits until broker DB is up
- If "bash" or "python" -> runs command
- Else execute airflow command

```
In case the user is not locally created we automatically create it in /etc/passwd
# This is to handle OpenShift case where random UIDs are used
if ! whoami &> /dev/null; then
 if [[ -w /etc/passwd ]]; then
   echo "${USER_NAME:-default}:x:$(id -u):0:${USER_NAME:-default} user:${AIRFLOW_USER_HOME_DIR}:/sbin/nologin"
        >> /etc/passwd
 export HOME="${AIRFLOW_USER_HOME_DIR}"
 if no DB configured - use sqlite db by default
AIRFLOW__CORE__SQL_ALCHEMY_CONN="${AIRFLOW__CORE__SQL_ALCHEMY_CONN:="sqlite:///${AIRFLOW_HOME}/airflow.db"}'
verify_db_connection "${AIRFLOW__CORE__SQL_ALCHEMY_CONN}"
 .
\IRFLOW__CELERY__BROKER_URL=${AIRFLOW__CELERY__BROKER_URL:=}
if [[ -n ${AIRFLOW__CELERY__BROKER_URL} ]] && \
        [[ ${AIRFLOW_COMMAND} =~ ^(scheduler|worker|flower)$ ]]; then
   verify_db_connection "${AIRFLOW__CELERY__BROKER_URL}'
if [[ ${AIRFLOW_COMMAND} == "bash" ]]; then
   shift
  exec "/bin/bash" "${@}'
elif [[ ${AIRFLOW_COMMAND} == "python" ]]; then
   shift
# Run the command
exec airflow "${@}"
```

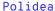

## Internals: .dockerignore

- Ignores everything by default
- You must explicitly include what you want by "!"
- You can further exclude specific subdirectories/patterns
- We generate a lot of stuff in airflow sources
- Sending big context to Docker engine takes time
- You avoid accidental inclusion of unneeded artifacts

```
# NOTE! This docker ignore uses recommended technique
# Where everything is excluded by default and you deliberately
# Add only those directories/files you need. This is very useful
# To make sure that Docker context is always the same on any machine
# So that generated files are not accidentally added to the context
# This allows Docker's `COPY .` to behave in predictable way
# Ianore everythina
# Allow only these directories
airflow
dags
docs
licenses
!metastore_browser
scripts
tests
 Now - ignore unnecessary files inside allowed directories
# This goes after the allowed directories
# Git version is dynamically generated
airflow/git_version
# Exclude static www files generated by NPM
airflow/www/static/coverage
airflow/www/static/dist
airflow/www/node_modules
# Exclude static www_rbac files generated by NPM in v1-10-test
airflow/www_rbac/static/coverage
airflow/www_rbac/static/dist
airflow/www_rbac/node_modules
# Exclude link to docs
airflow/www/static/docs
# Exclude python generated files
**/__pvcache__/
**/*.py[cod]
**/*$py.class
**/.pytest_cache/
```

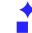

### Internals

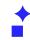

# How we test the image?

- The image and chart are part of Apache Airflow monorepo
- We build the image with every PR (dependencies)
- We use it in the Kubernetes tests for master (Helm Chart integration)
- We will use released images in the Helm Chart (backward compatibility)
- We will add more tests for various Helm configurations

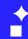

# Container Images

# Usage

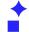

# Usage: Extending Airflow image - use released image

apache/airflow:1.10.11

docker build . -t yourcompany/airflow:1.10.11-BUILD\_ID

```
FILE
```

```
FROM apache/airflow:1.10.11
# change to root user temporarily
USER root
# Optionally install your own apt dependencies
RUN apt-get update \
    && apt-get install -y --no-install-recommends \
    emacs \
    && apt-get autoremove -yqq --purge \
   && apt-get clean \
   && rm -rf "/var/lib/apt/lists/*"
# Change back to the airflow user
USER airflow
# Add extra dependencies
RUN pip install --user numpy
# Embed DAGs (Optionally) - DAGs can be baked in but also
# they can be git-synced or mounted from shared volume
COPY --chown=airflow:root dags-folder ${AIRFLOW_HOME}/dags/
```

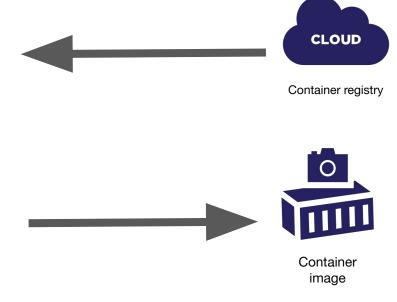

yourcompany/airflow:1.10.11-BUILD\_ID

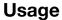

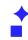

# **Extending image - Pros & Cons**

# **Pros**

- Use released images
- Simple build command
- Own Dockerfile
- No need for Airflow sources

# Cons

- Potentially bigger size
- Predefined extras only
- Installs limited set of python dependencies

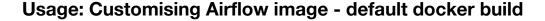

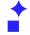

git clone git@github.com:apache/airflow.git

cd airflow

git checkout v1-10-stable

\_\_\_\_docker build

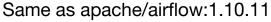

- Python 3.6
- Default extras
- No additional dependencies

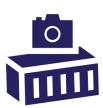

Container image

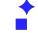

# Usage: Customising Airflow image - use build args

- Installs from PyPi ==1.10.11
- Additional airflow extras, dev, runtime deps ...
- Does not use local sources (can be run from master including entrypoint!)

```
docker build . \
    --build-arg PYTHON_BASE_IMAGE="python:3.7-slim-buster" \
    --build-arg PYTHON_MAJOR_MINOR_VERSION=3.7 \
    --build-arg AIRFLOW_INSTALL_SOURCES="apache-airflow" \
    --build-arg AIRFLOW_INSTALL_VERSION="==1.10.11" \
    --build-arg CONSTRAINT_REQUIREMENTS=\
    "https://raw.githubusercontent.com/apache/airflow/1.10.11/requirements/requirements-python3.7.txt" \
    --build-arg AIRFLOW_SOURCES_FROM="empty" \
    --build-arg AIRFLOW_SOURCES_TO="/empty" \
    --build-arg ADDITIONAL_AIRFLOW_EXTRAS="jdbc"
    --build-arg ADDITIONAL_AIRFLOW_EXTRAS="jdbc"
    --build-arg ADDITIONAL_DEV_DEPS="gcc g++"
    --build-arg ADDITIONAL_RUNTIME_DEPS="default-jre-headless"
```

## **Usage: Image Customization options**

- Choose Base image (python)
- Install Airflow from PyPI
- Install from GitHub branch/tag
- Install additional extras
- Install additional python deps
- Install additional apt dev deps
- Install additional apt runtime deps
- Choose different UID/GID
- Choose different AIRFLOW\_HOME
- Choose different HOME dir
- Build Cassandra driver concurrently

See IMAGES.rst in the Airflow repo.

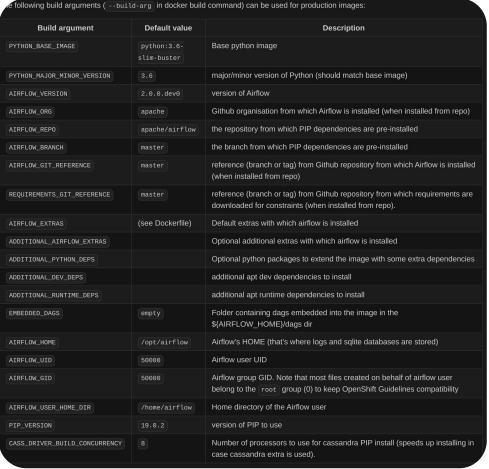

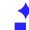

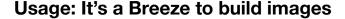

- Breeze development and test environment
- Supports building production image
- Auto-complete of options
- New Breeze video showing building production images:
  - https://s.apache.org/airflow-breeze
- ./breeze build-image --help

# See BREEZE.rst in the Airflow repo

```
./breeze build-image --production-image --additional-extras "jira"
./breeze build-image --production-image --python 3.7 \
   --additional-extras "jira"
./breeze build-image --production-image \
   --additional-python-deps "torchio==0.17.10"
./breeze build-image --production-image \
  --additional-dev-deps "libasound2-dev" \
  --additional-runtime-deps "libasound2"
./breeze build-image --production-image \
  --additional-extras "jira" --install-airflow-version="1.10.11"
```

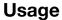

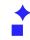

# **Customising image - Pros & Cons**

# **Pros**

- Highly optimized for size
- Build image from sources (security reviews!)
- Can add any extras
- Can add any dependency
- Breeze build commands
- Works from master and 1.10.\*

# Cons

- Need access to airflow sources
- Complex build command
- Need to understand internals

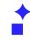

# Why not eat and have cake?

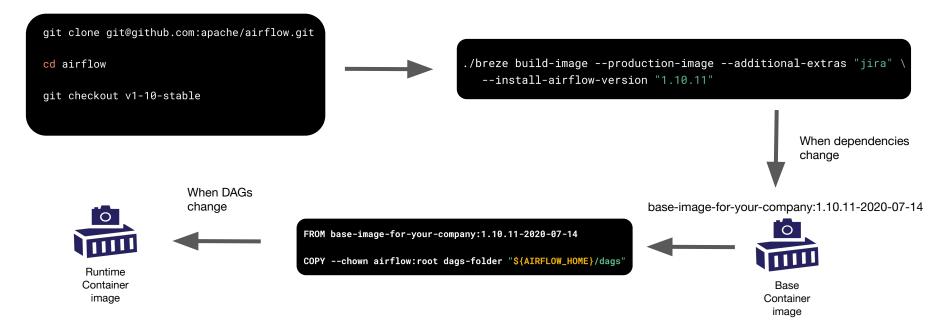

# Usage

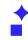

# How to deploy the images?

- Docker and Docker-Compose not recommended for production
- Managed Container Services
  - Managed: Amazon ECS, Google Container on VMs, Azure Container Instances
- Kubernetes on-Prem:
  - Helm Chart
  - Airflow Operator (not recommended yet)
- Managed Kubernetes: Amazon EKS, Google GKE, Azure AKS
- OpenShift (also Kubernetes)

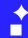

# Container Images

# **Future**

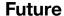

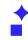

# What is the future for Airflow images?

- It won't change too much!
- Better automated testing via Helm Chart
- Automated releases for 2.0
- ARM support might be the big one. (Apple Mac OS)
- Official Docker Compose
- Smaller features (depends on feedback and expectations):
  - ON BUILD support ?
  - AIRFLOW\_CORE\_SQL\_ALCHEMY\_CONN\_CMD, AIRFLOW\_CELERY\_BROKER\_URL\_CMD support ?
  - Automated user creation?

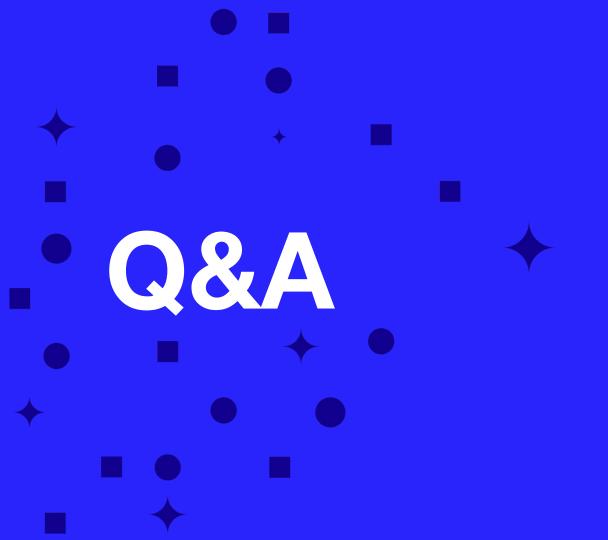

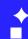

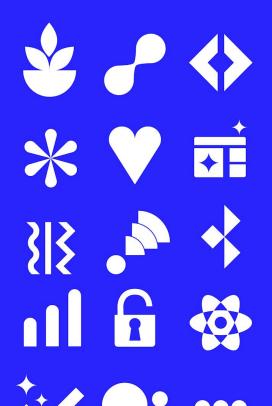

# Thanks! Polidea:

hello@polidea.com

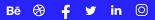